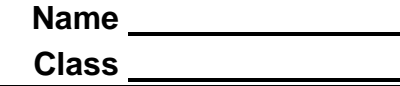

## **Problem 1 – Constructing a Parabola**

A parabola is a set of all points equidistant from a point (called the focus) and a line (called the directrix). In this activity, you will use this definition to construct a parabola.

Start the *Cabri*<sup>™</sup> *Jr.* application by pressing the APPS key and selecting **Cabri**<sup>™</sup> Jr. Open the file *PARAB* by pressing  $F = I$ , selecting **Open...**, and selecting the file. Follow the steps given to create a parabola using the focus and directrix.

**Step 1** Construct the perpendicular bisector of the focus and the point on the directrix. Select the Perpendicular bisector command by pressing [200M] and selecting **Perp. Bis**. Now, use the arrow keys to move to point *F*, press **ENTER** to select it, and move on to the point on the directrix and select it as well.

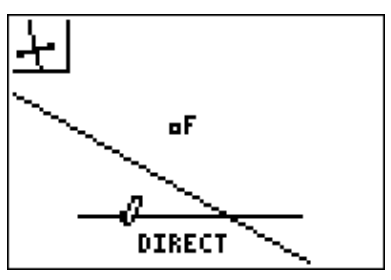

Note: To avoid confusion between which object to select, the object will appear to flash when it is going to be selected.

**Step 2** Construct a perpendicular line from the point on the directrix to the directrix itself by pressing [200M], selecting **Perp.**, and then selecting the point and then the directrix.

According to the earlier stated definition of the parabola, the intersection of these two lines is on the parabola.

- **Step 3** Display the intersection of these lines. Press **WINDOW**, select **Point**, select **Intersection**, and then select the two lines.
- **Step 4** Hide both perpendicular lines by pressing **CEAPH**, selecting Hide/Show, and choosing Object. Now, just select the two perpendicular lines.
- **Step 5** To display a greater number of the points from the parabola, press [ $\overline{200M}$ ], choose **Locus**, and then choose the parabola point, then the point on the directrix.

## **Extension – Exploring the Parabola**

In the extension, you will move the focus and explore the resulting changes in the shape of the parabola.

- **1.** What happens to the parabola as the focus moves closer to the directrix?
- **2.** What happens to the parabola when the focus is below the directrix?
- **3.** What happens to the parabola if the focus is moved left or right?